## **Linguascope – (instructions for PC/Laptop/Mac)**

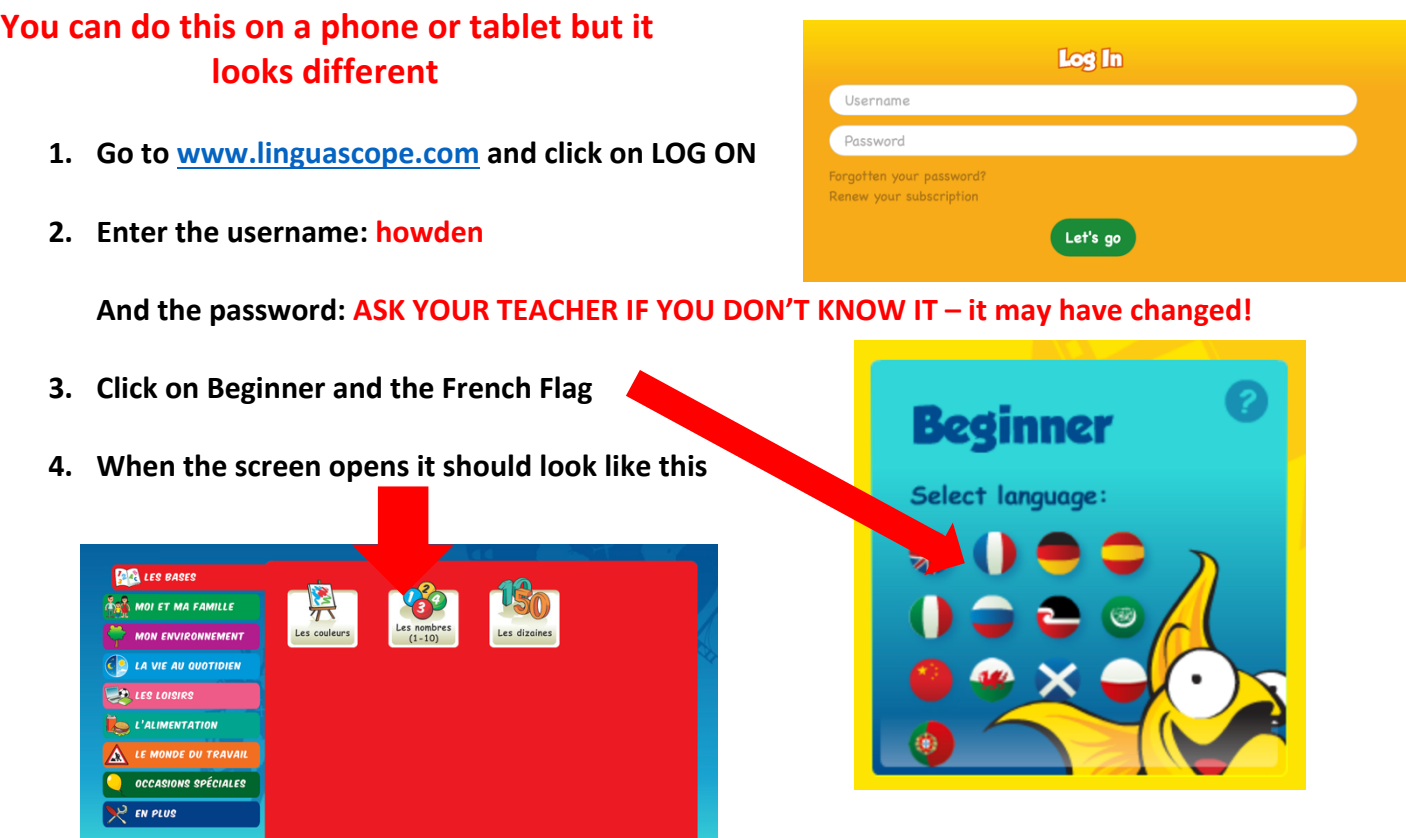

**Choose any topic that you have studied in class.**

**5. There are lots of games to play to learn/practise the vocabulary. The best/most useful ones (in my opinion) are marked with a red star.**

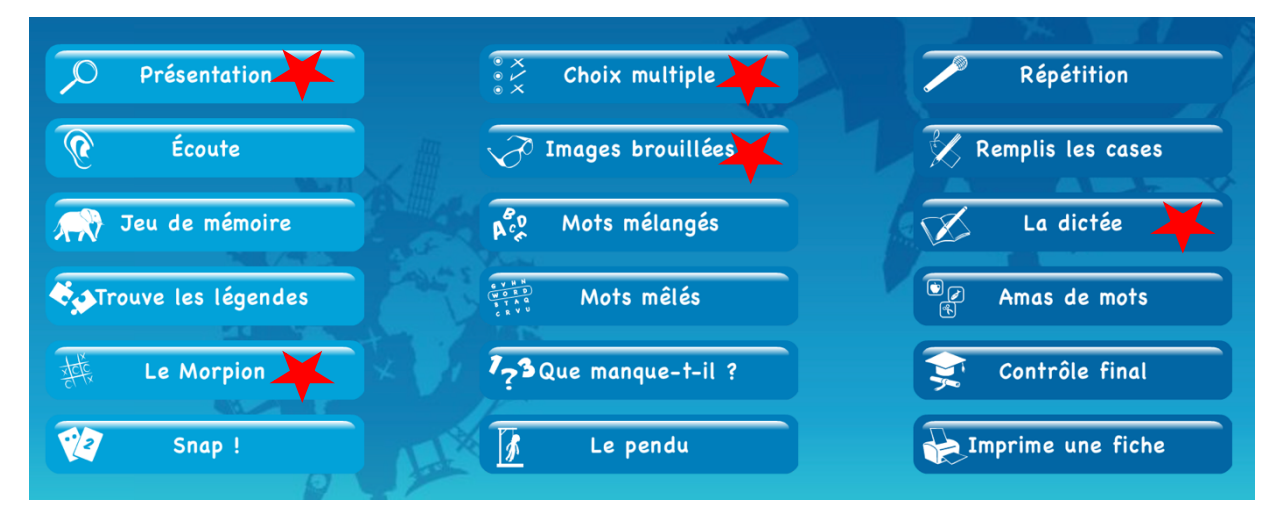

**There is no need to submit anything, use this homework to revise.**